Subject: Change the size of /tmp in openvz? Posted by [Benjamin Henrion](https://forum.openvz.org/index.php?t=usrinfo&id=5082) on Tue, 10 Jan 2012 10:05:50 GMT [View Forum Message](https://forum.openvz.org/index.php?t=rview&th=10378&goto=44860#msg_44860) <> [Reply to Message](https://forum.openvz.org/index.php?t=post&reply_to=44860)

Hi,

I am trying to change the size of the /tmp directory which is currently of 1GB:

 ============================================================ ======== root@bob /etc/vz/dists [41]# vzctl enter 998 entered into CT 998 root@testing:/# mount /dev/simfs on / type simfs (rw,relatime) proc on /proc type proc (rw,nosuid,nodev,noexec,relatime) sysfs on /sys type sysfs (rw,nosuid,nodev,noexec,relatime) tmpfs on /lib/init/rw type tmpfs (rw,nosuid,relatime,size=5120k,mode=755) tmpfs on /run type tmpfs (rw,nosuid,noexec,relatime,size=490536k,mode=755) tmpfs on /run/lock type tmpfs (rw,nosuid,nodev,noexec,relatime,size=5120k) tmpfs on /tmp type tmpfs (rw,nosuid,nodev,relatime,size=981072k) tmpfs on /run/shm type tmpfs (rw,nosuid,nodev,relatime,size=981072k) devpts on /dev/pts type devpts (rw,nosuid,noexec,relatime,gid=5,mode=620) root@testing:/# ============================================================ ========

Any idea where to change that value of "981072k"? I am digging into the config files and elsewhere, but I cannot figure out from where this value comes from.

Best,

--

Benjamin Henrion <br />
long>
bleniamin Henrion <br />
denoing>
bleniamin Henrion <br />
denoing<br />
denoing<br />
denoing<br />
denoing<br />
denoing<br />
denoing<br />
denoing<br />
denoing<br />
denoing<br />
denoing FFII Brussels - +32-484-566109 - +32-2-4148403 "In July 2005, after several failed attempts to legalise software patents in Europe, the patent establishment changed its strategy. Instead of explicitly seeking to sanction the patentability of software, they are now seeking to create a central European patent court, which would establish and enforce patentability rules in their favor, without any possibility of correction by competing courts or democratically elected legislators."

Subject: Re: Change the size of /tmp in openvz? Posted by [Martin Dobrev](https://forum.openvz.org/index.php?t=usrinfo&id=969) on Tue, 10 Jan 2012 10:38:23 GMT [View Forum Message](https://forum.openvz.org/index.php?t=rview&th=10378&goto=44863#msg_44863) <> [Reply to Message](https://forum.openvz.org/index.php?t=post&reply_to=44863)

As far as I know it comes from the size of your RAM.

## Martin Dobrev

Sent from iPhonespam SPAMSPAM 4

On 10.01.2012, at 12:05, Benjamin Henrion <br/> <br/>h@udev.org> wrote:

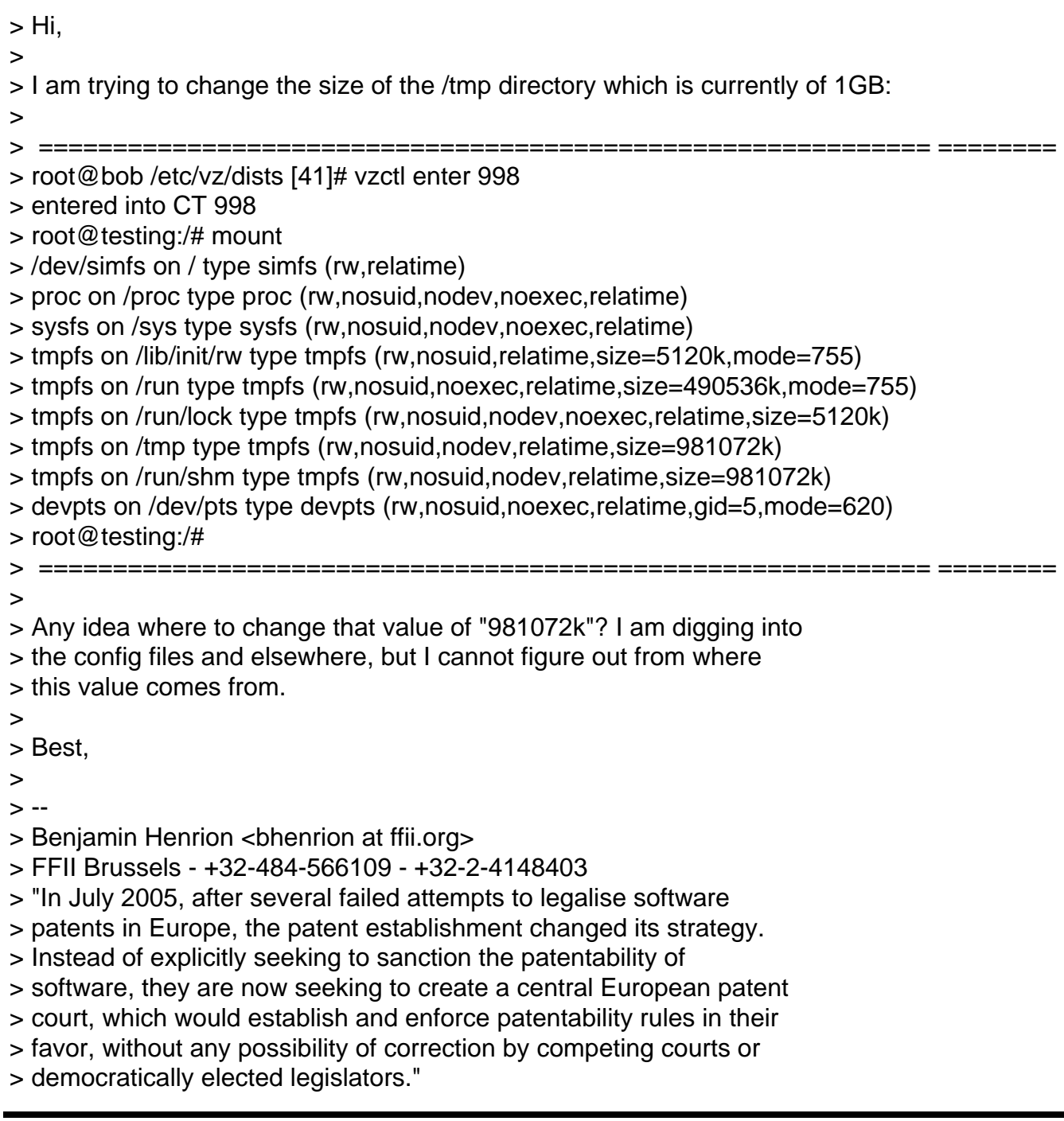